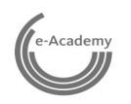

## Kurskatalog (vorläufig)

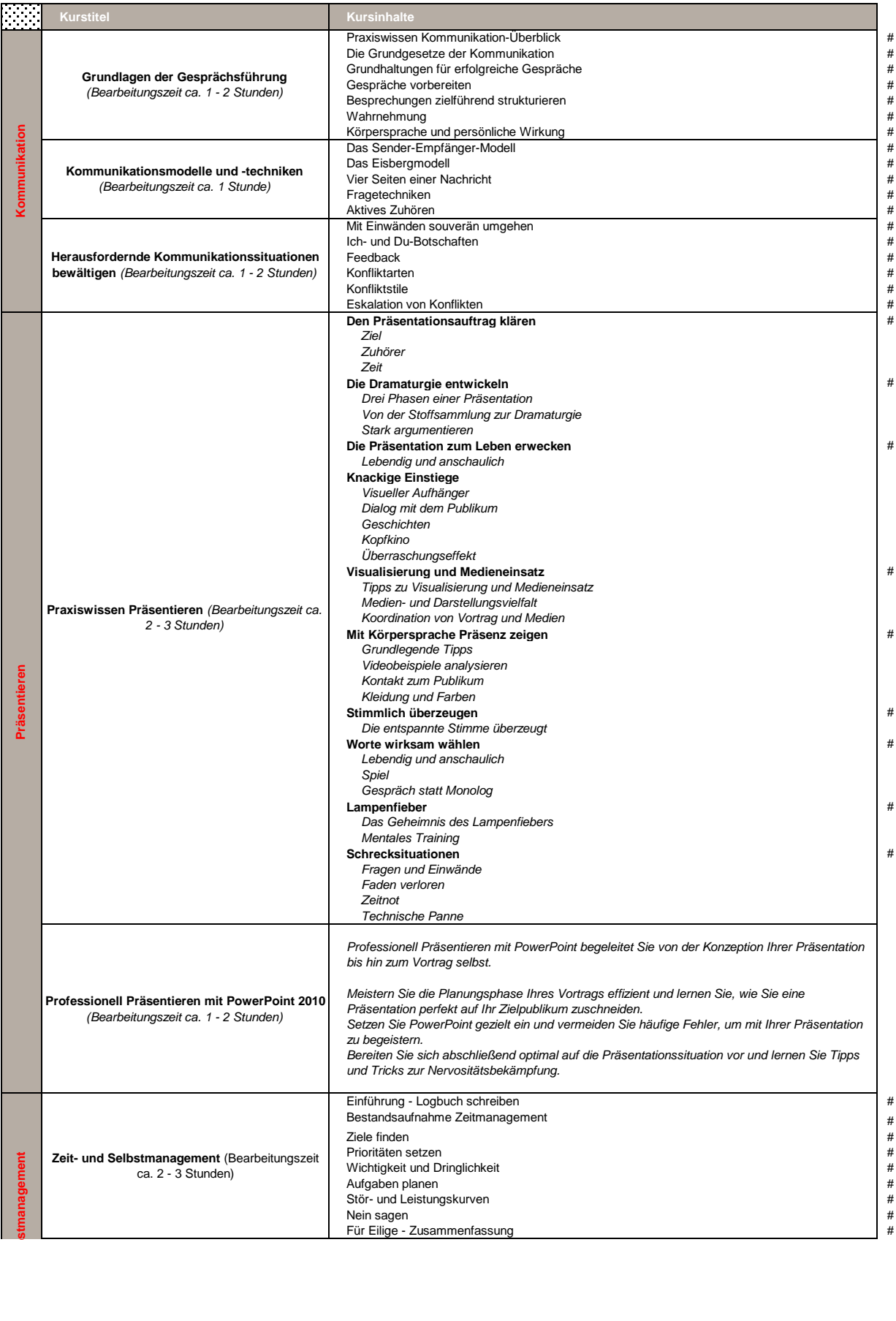

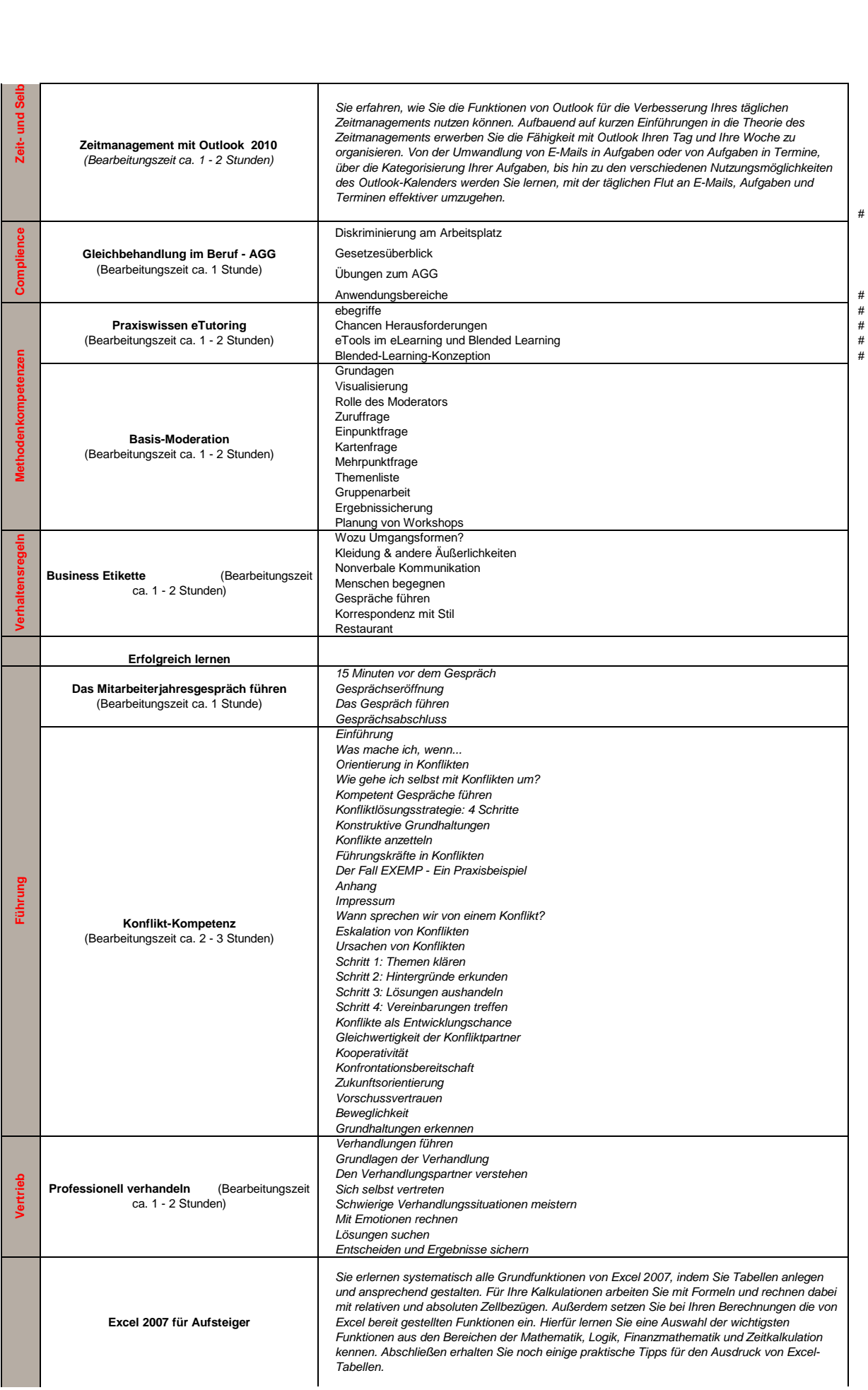

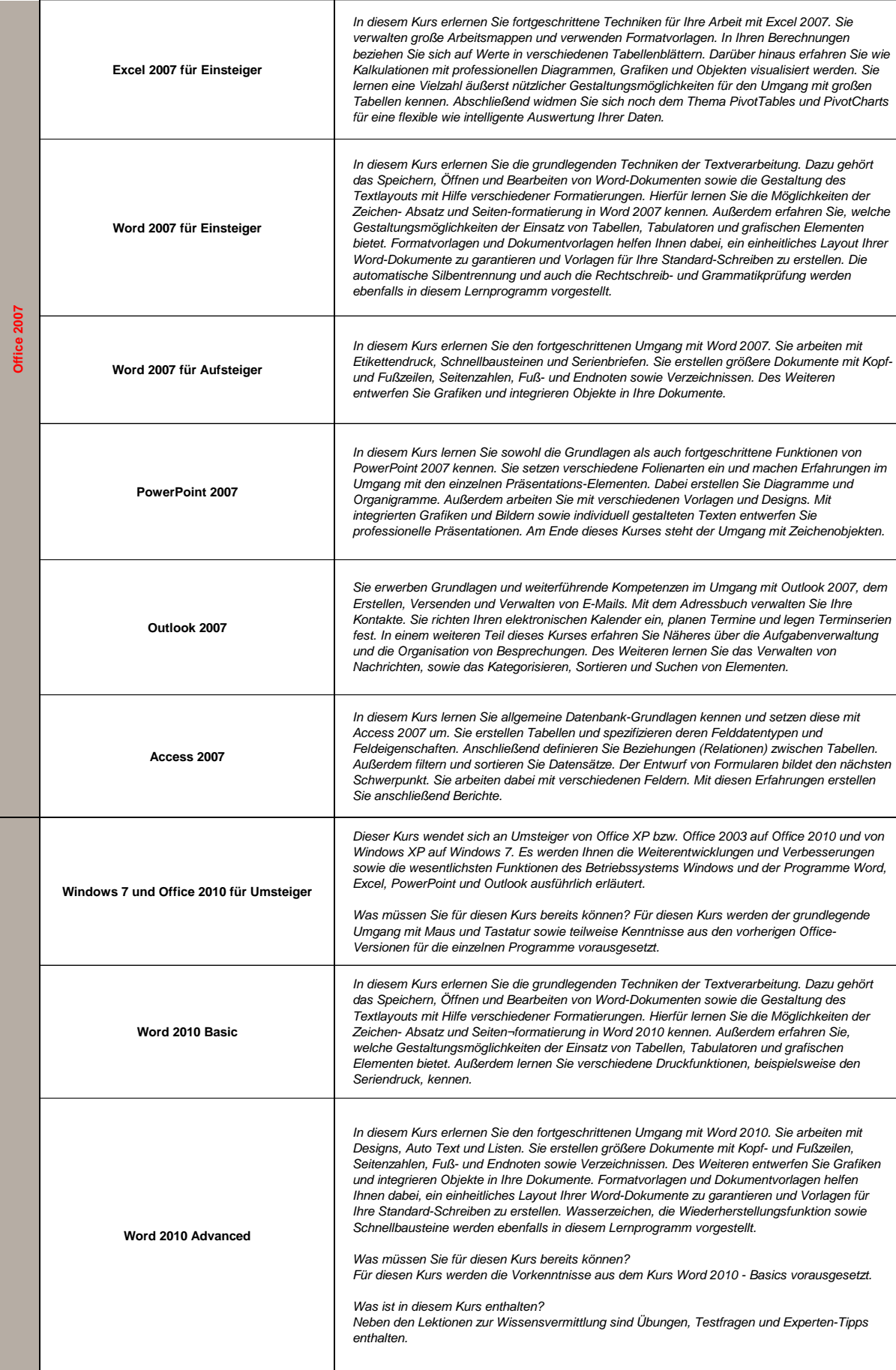

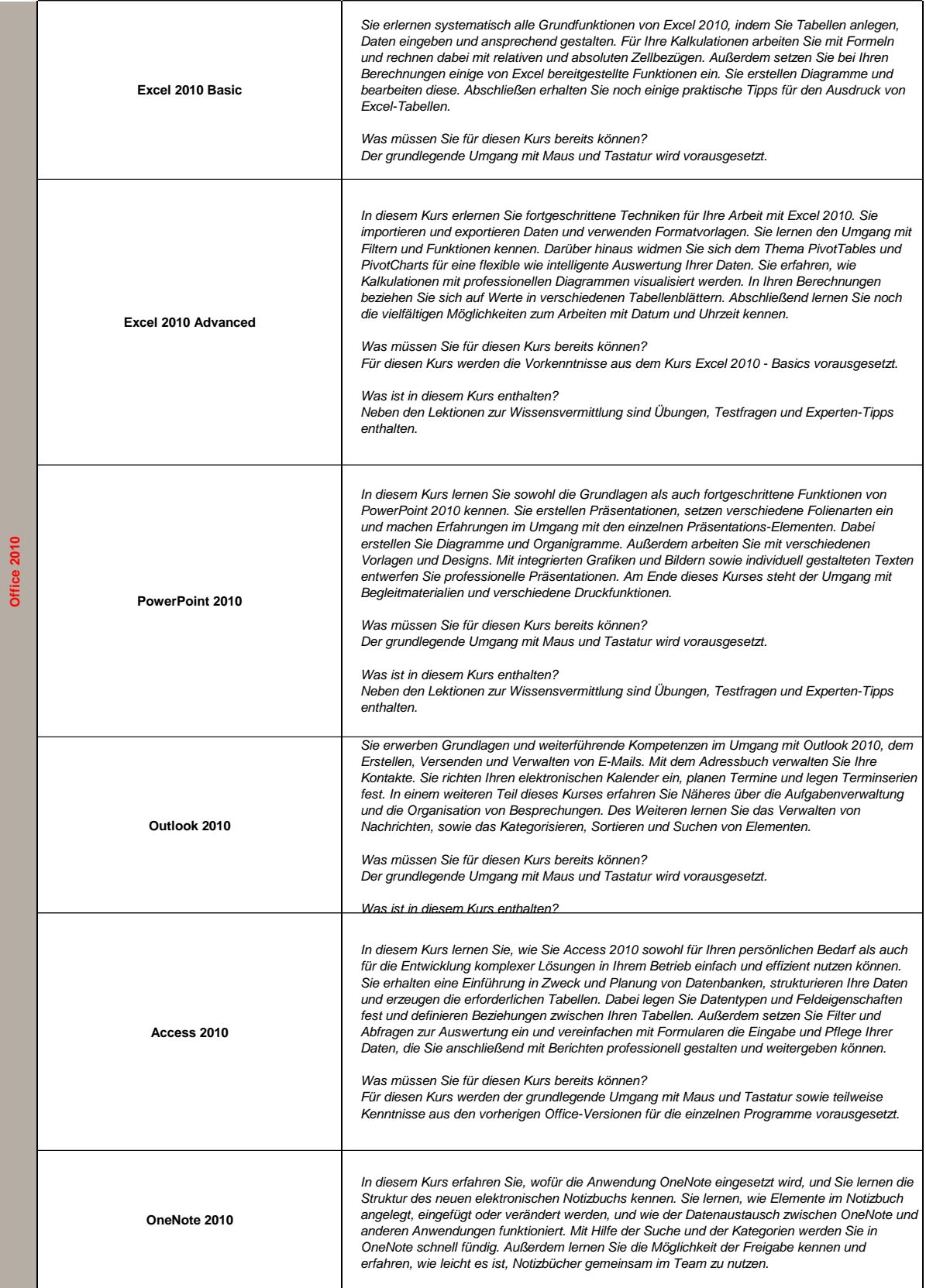

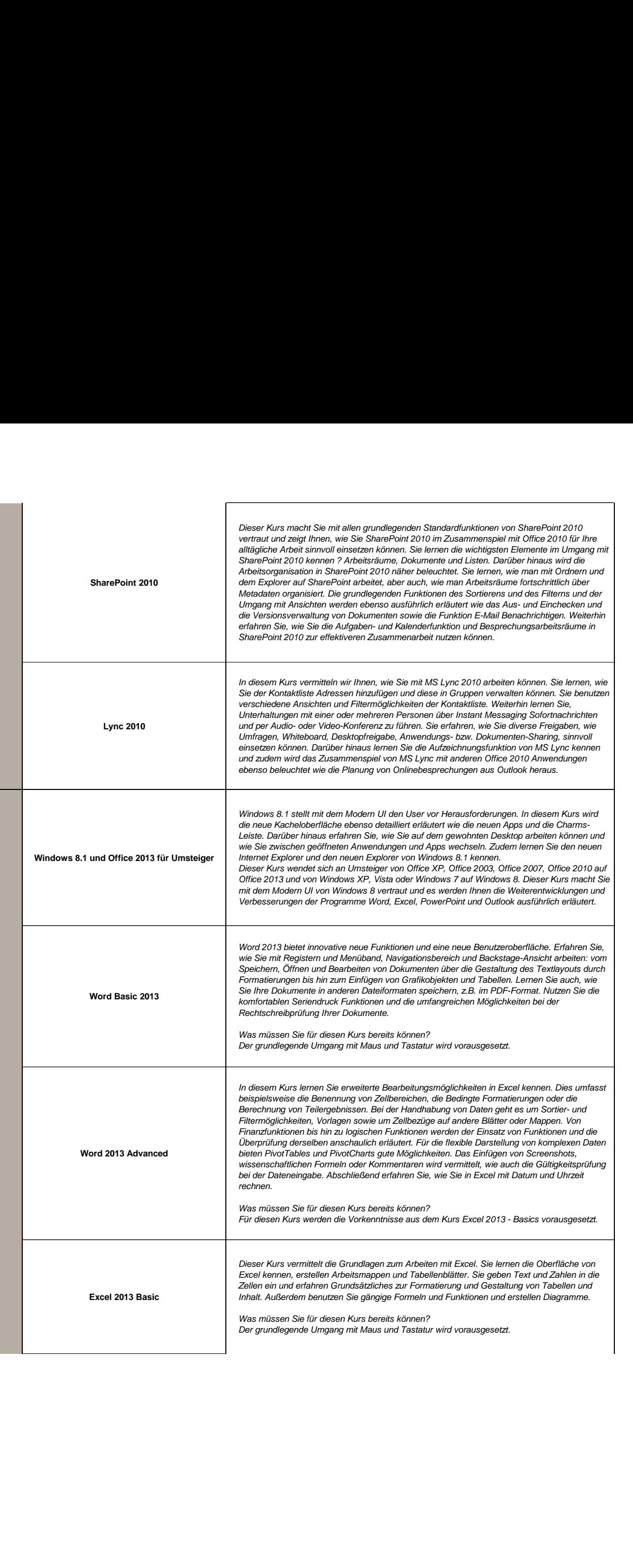

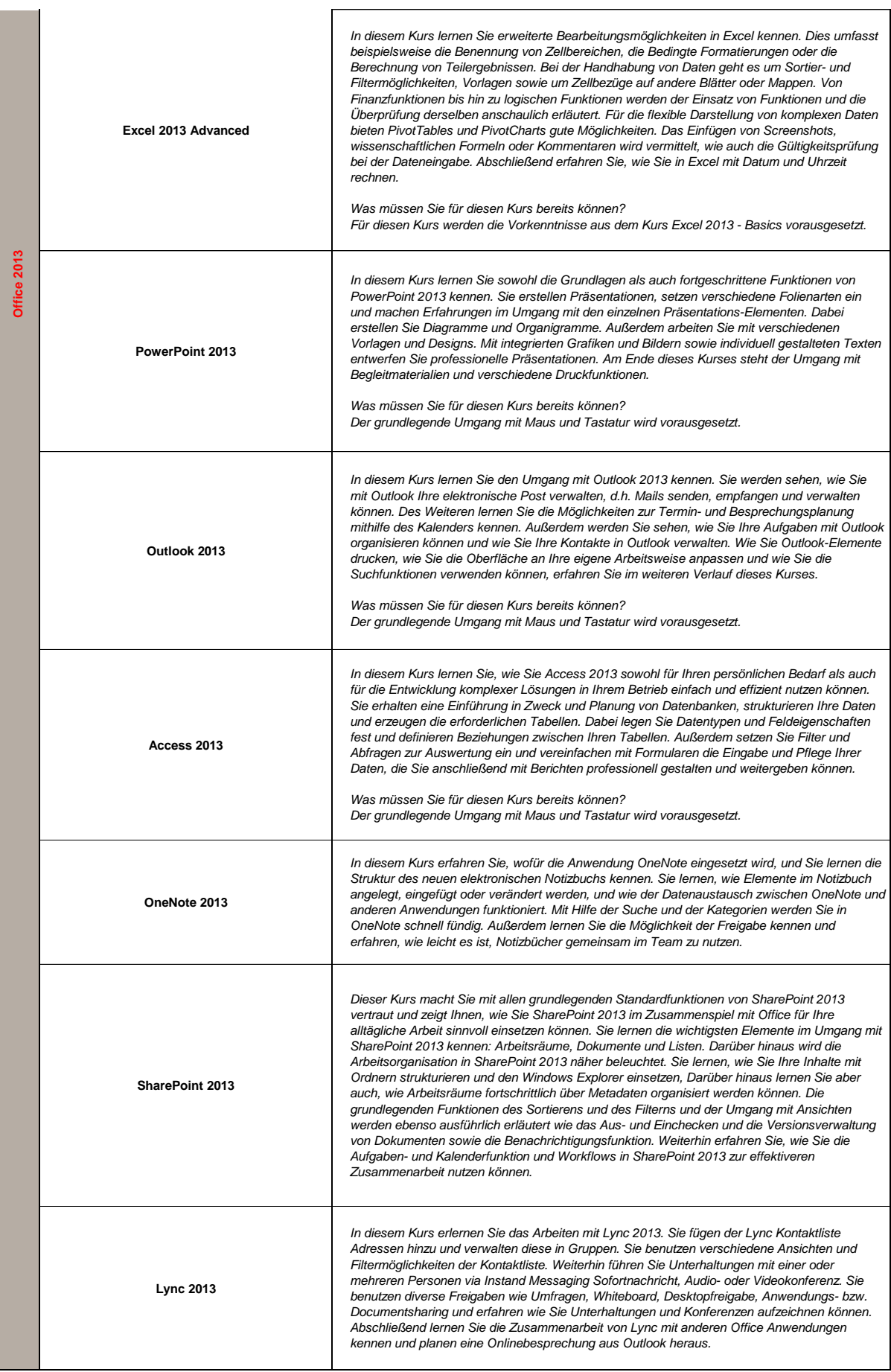

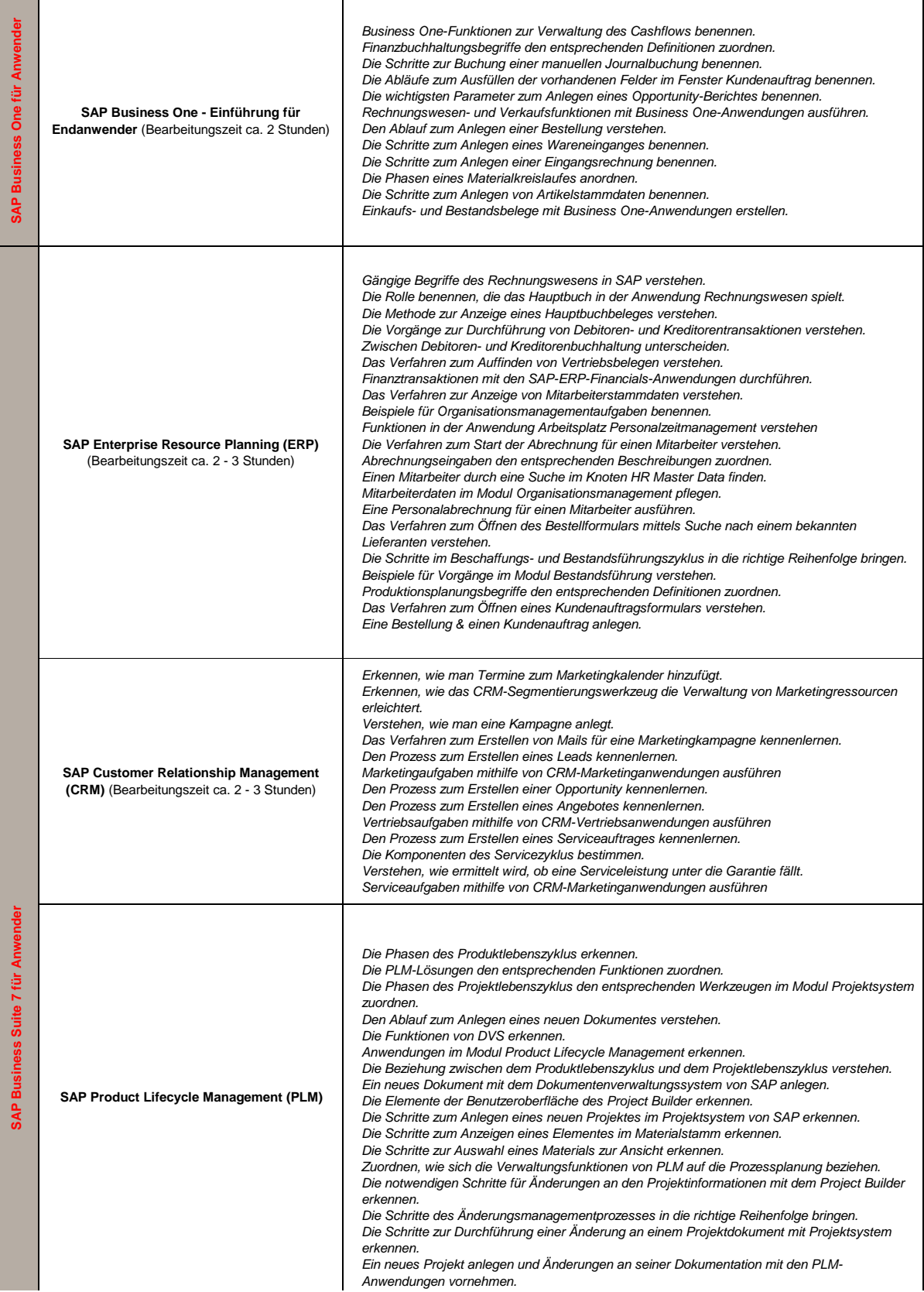

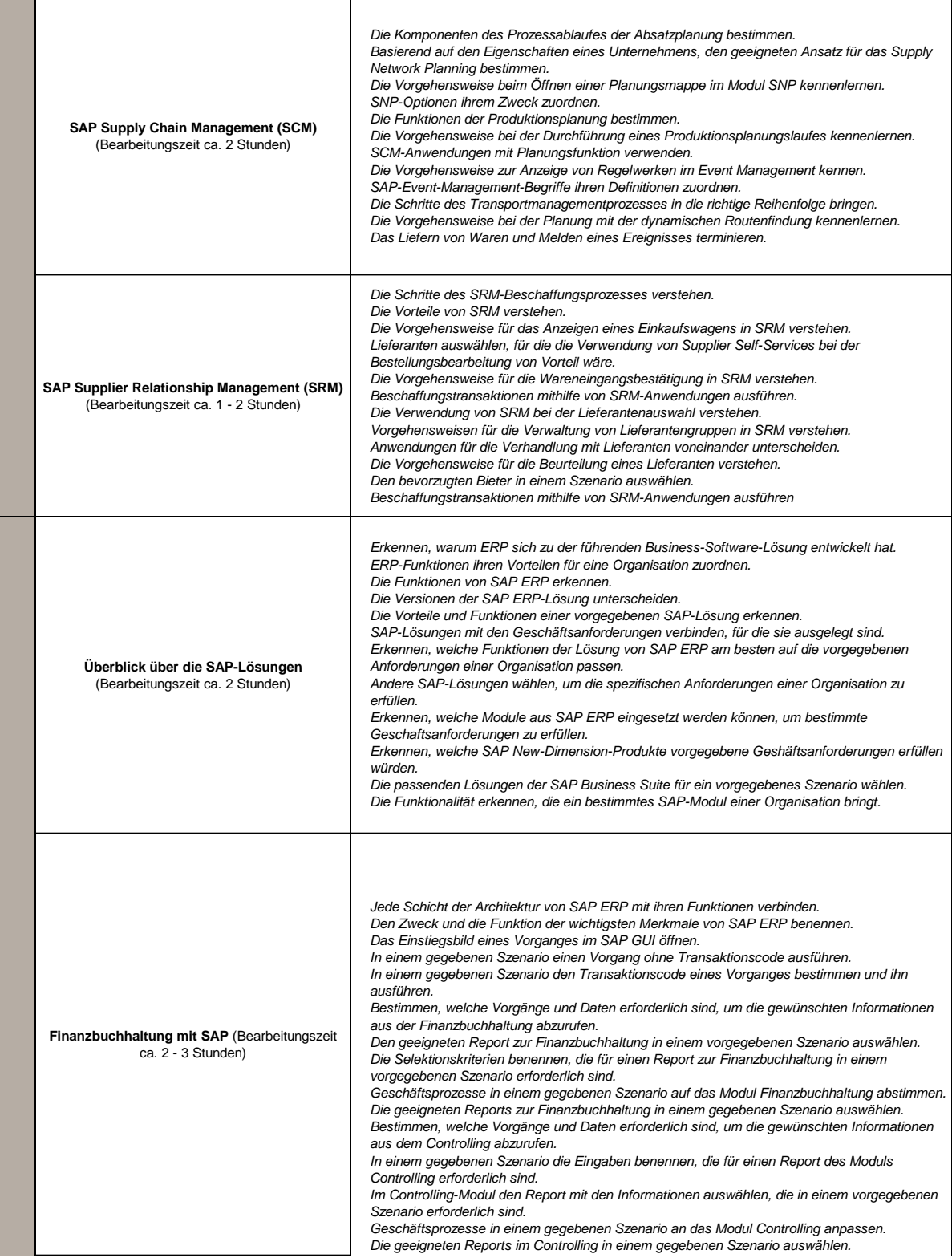

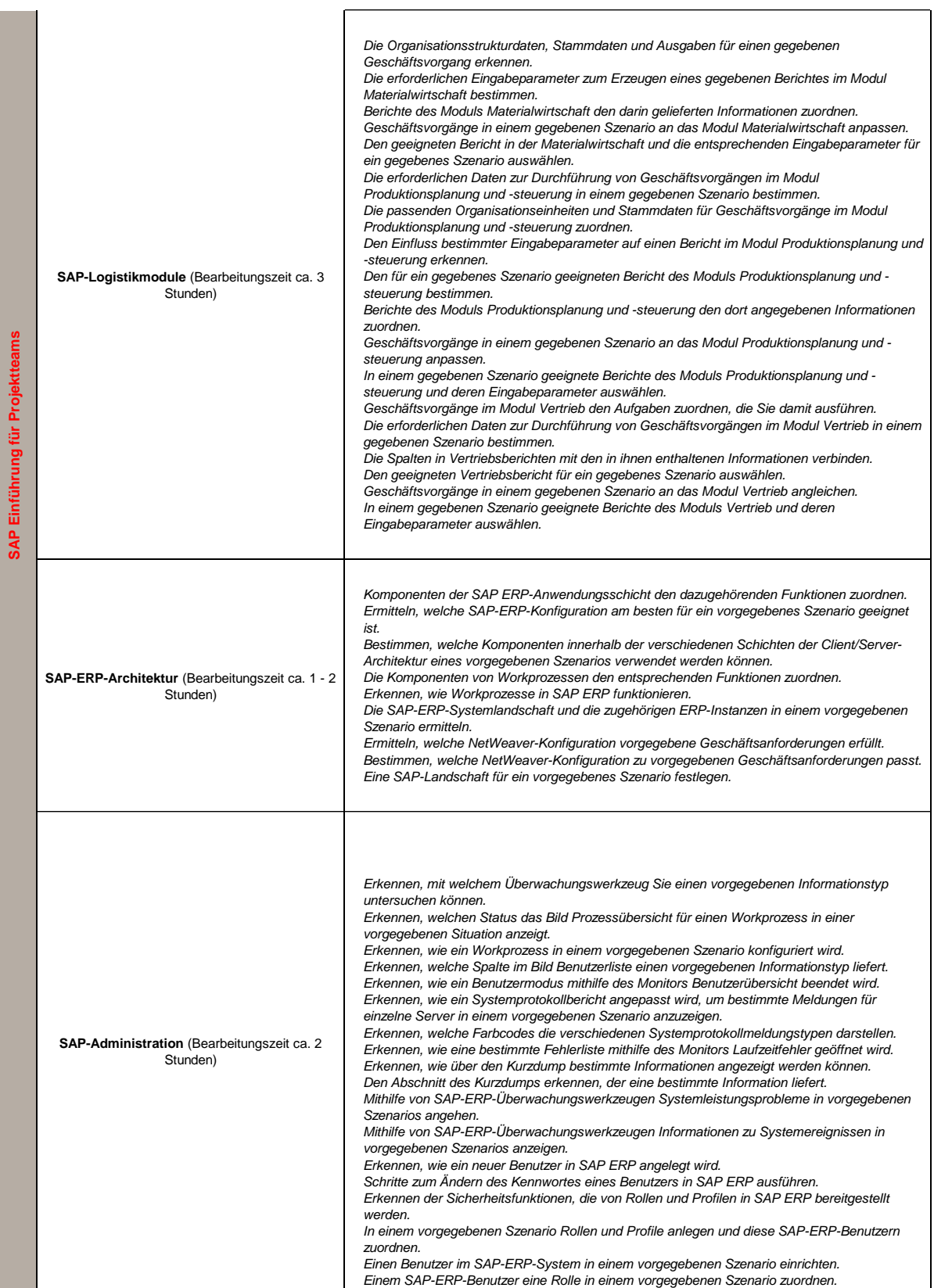

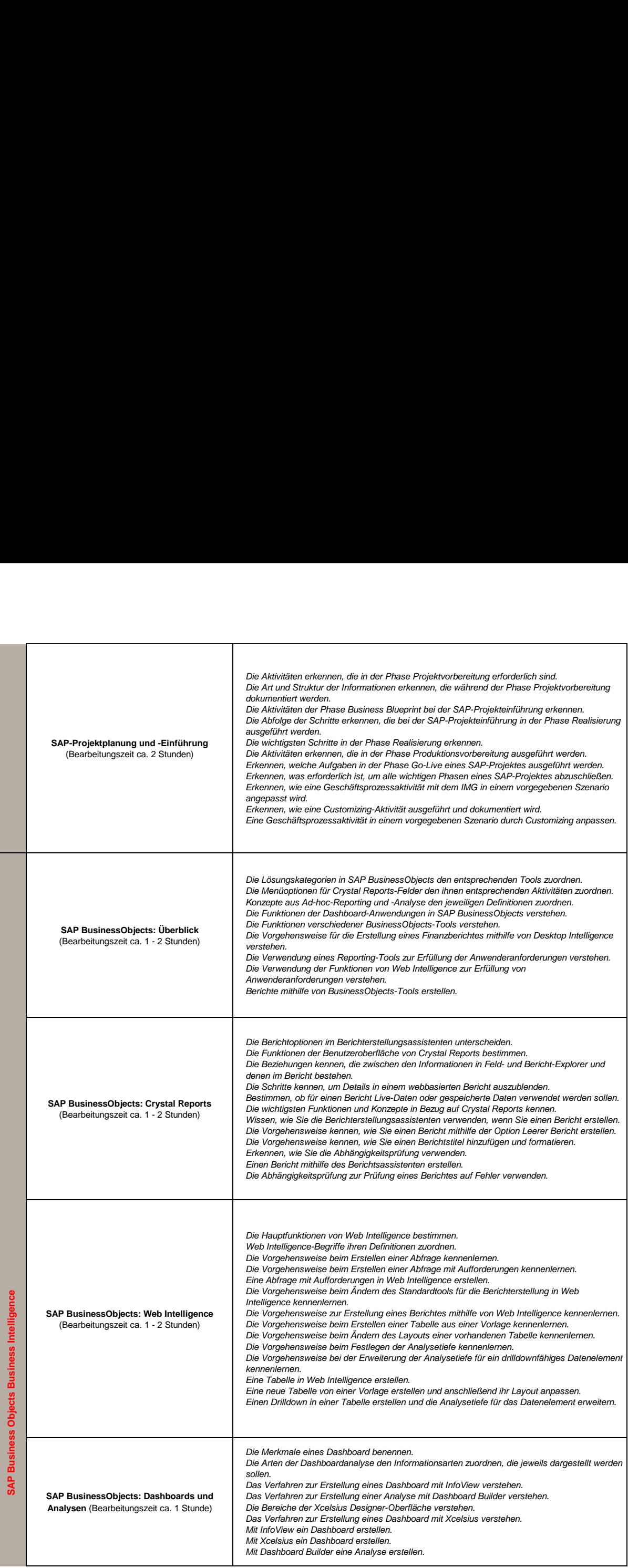

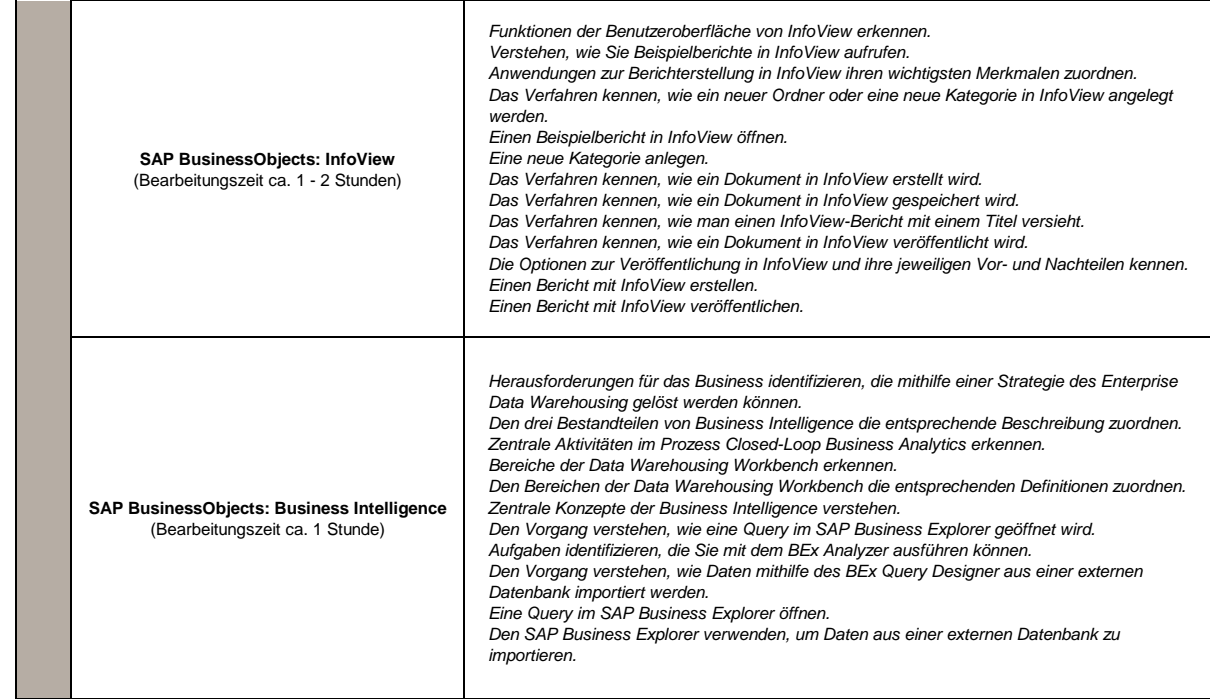